# Input and Output

### Chapter 6

Computing Essentials 2014

duction of the control or posted on a website, in whole or posted on a website, in whole or part.

Input Computing Computing Essentials 2014 and 2014 and 2014 and 2014 and 2014 and 2014 and 2014 and 2014 and 2014 and 2014 and 2014 and 2014 and 2014 and 2014 and 2014 and 2014 and 2014 and 2014 and 2014 and 2014 and 2014 authorized for sale or distribution in any manner. This document may not be copied, scanned, © 2014 by McGraw-Hill Education. This proprietary material solely for authorized instructor use. Not duplicated, forwarded, distributed, or posted on a website, in whole or part.

## Competencies (Page 1 of 2)

- Define input.
- **Describe keyboard entry including types and** features of keyboards.
- Discuss pointing devices including game controllers and styluses.
- **Describe scanning devices including optical** scanners, RFID readers and recognition devices.
- Discuss image capturing devices and audio- input devices.

Input/Output Computing Essentials 2014

<sup>© 2014</sup> by McGraw-Hill Education. This proprietary material solely for authorized instructor use. Not authorized for sale or distribution in any manner. This document may not be copied, scanned, duplicated, forwarded, distributed, or posted on a website, in whole or part.

### Competencies (Page 2 of 2)

- Define output.
- Discuss monitor features and types including flat- panels and e-books.
- Define printing features and types including ink-jet and cloud printers.
- Discuss audio and video devices including portable media devices, and Mobile DTV.
- Define combination input and output devices including multifunctional devices, Internet telephones, robots, and VR headgear and gloves.
- Discuss ergonomics and ways to minimize physical damage.

Input/Output Computing Essentials 2014

<sup>© 2014</sup> by McGraw-Hill Education. This proprietary material solely for authorized instructor use. Not authorized for sale or distribution in any manner. This document may not be copied, scanned, duplicated, forwarded, distributed, or posted on a website, in whole or part.

### Introduction

- **Have you ever wondered how information gets** into your computer or comes out in a form you can use?
	- **Input devices convert what** we understand into what the system unit can process
	- **Output devices convert what** the system unit has processed into a form that we can understand

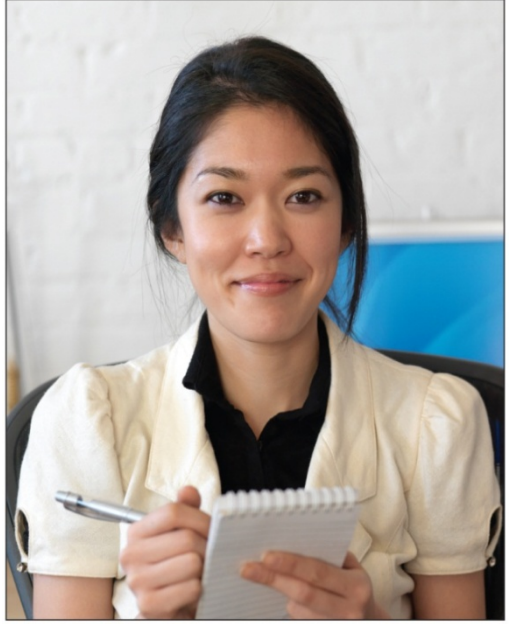

### Input/Output Computing Essentials 2014

## What is Input?

- **Any data or instructions used by a computer**
- Input devices translate data into a form that the system unit can process
- Some hardware input devices include:
	- **Keyboards**
	- $\blacksquare$  Mice
	- **Pointing devices**
	- **Scanning devices**
	- **Image capturing devices**
	- **Audio-input devices**

Input/Output Computing Essentials 2014

## Keyboard Entry

### **E** Keyboards

- **Traditional keyboards**
- Notebook keyboards
- Virtual keyboards
- **Thumb keyboards**

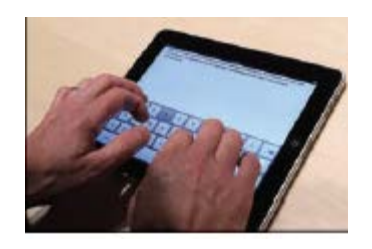

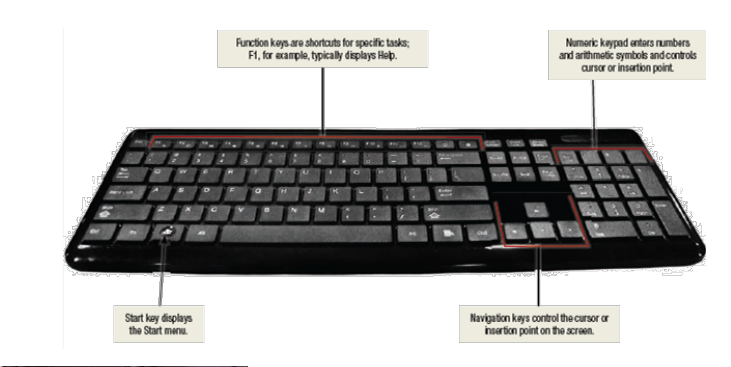

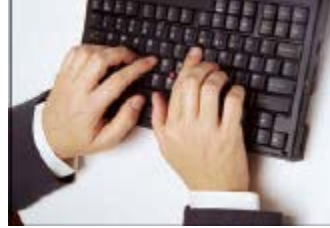

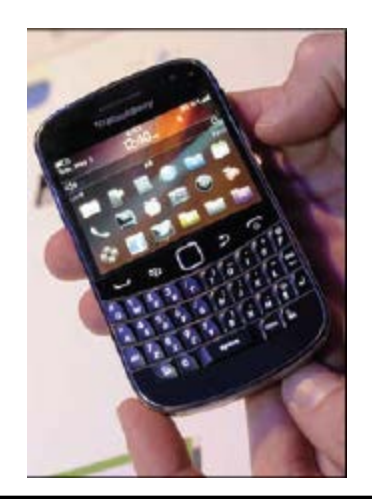

### Input/Output Computing Essentials 2014

## Pointing Devices (Page 1 of 2)

*Mice - Optical Mechanical Wireless*

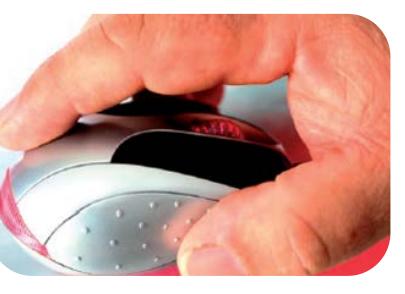

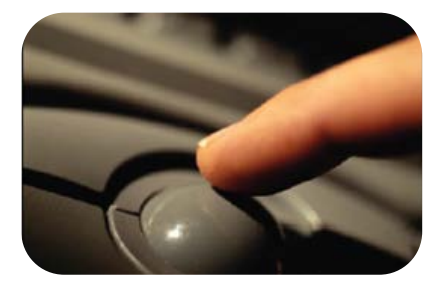

Mouse Trackball

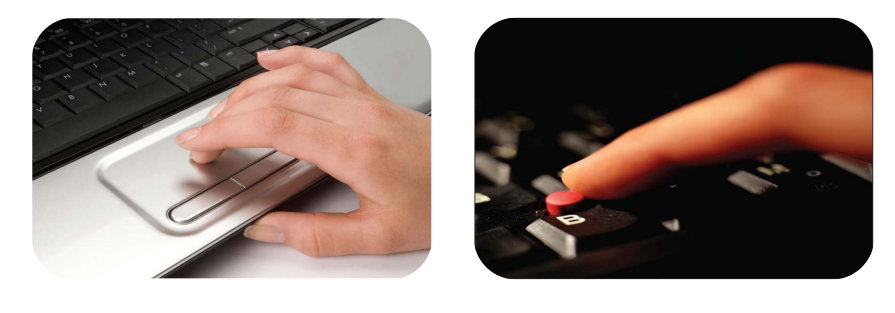

Touch pad Pointing

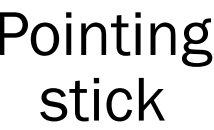

Input/Output Computing Essentials 2014

### Pointing Devices (Page 2 of 2)

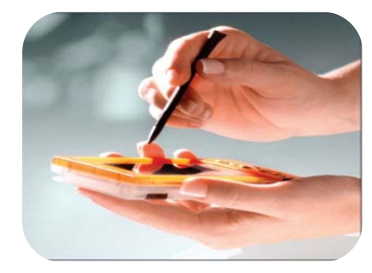

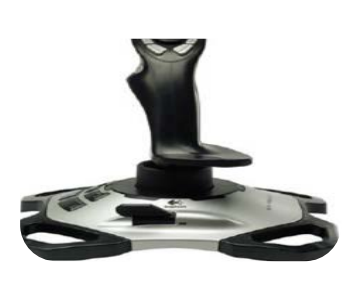

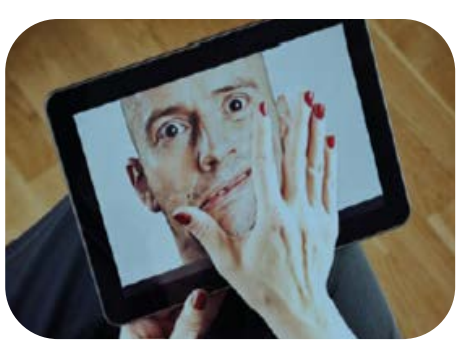

Stylus Joystick Multitouch screen

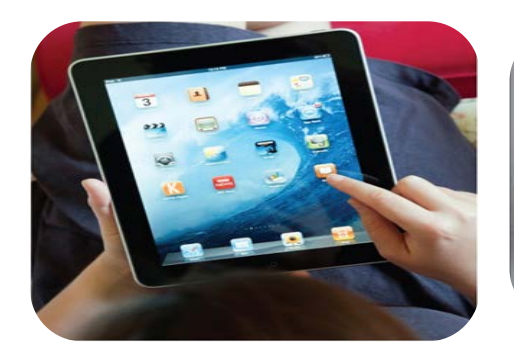

Touchscreen Game Pad Dance Pad

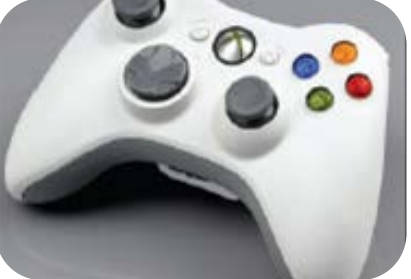

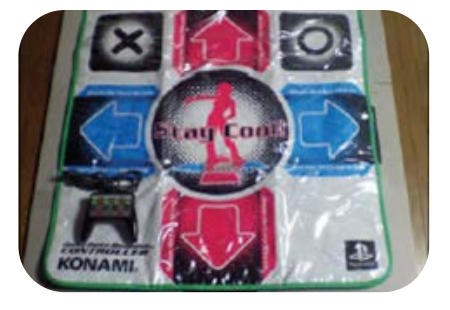

Input/Output Computing Essentials 2014

## **Scanning Devices (Page 1 of 2)**

### **Optical scanners**

- **Flatbed scanners**
- Document scanners
- Portable scanners

### Card Readers

**• Magnetic card readers** 

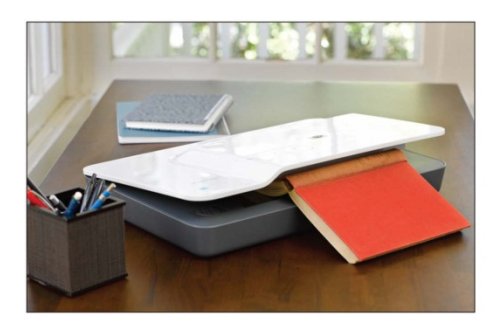

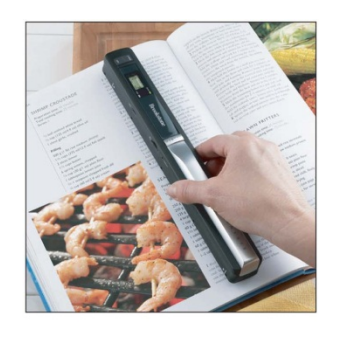

**Flatbed scanner** 

**Portable scanner** 

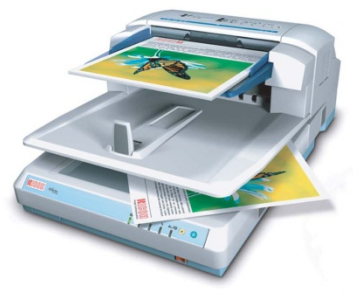

**Document scanner** 

Input/Output Computing Essentials 2014

## Scanning Devices (Page 2 of 2)

### Bar code readers

- Handheld wand readers or platform scanners
- **Contain photoelectric cells** that read bar codes

### **RFID Readers**

- **RFID tags are tiny chips embedded for** tracking
- Character and mark recognition devices
	- **Nagnetic-ink character recognition** (MICR)
	- Optical-character recognition (OCR)
	- **Optical-mark recognition (OMR)**

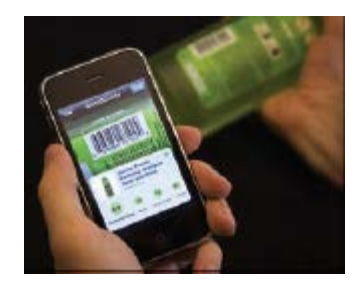

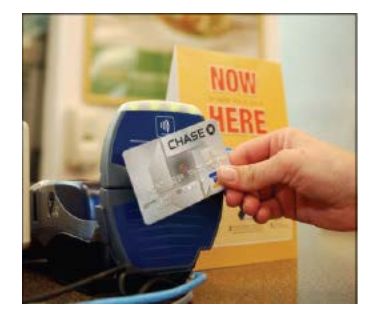

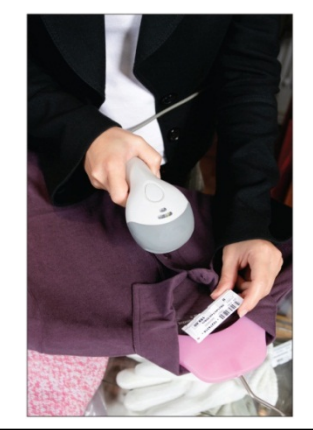

### Input/Output Computing Essentials 2014

### Image Capturing Devices

### Digital cameras

- **Images recorded digitally on** disk or in camera's memory
- Images can be downloaded to a computer
- **Digital video cameras** 
	- **Records motion digitally, can also take still images**
	- WebCams
		- Specialized digital video cameras built-in or attached to the monitor

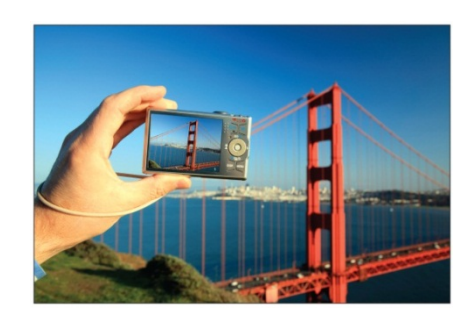

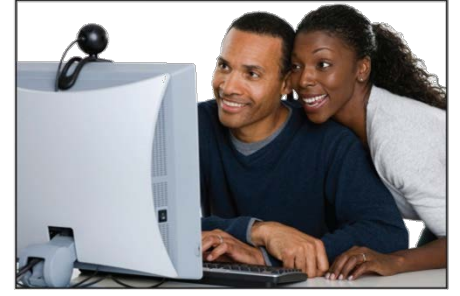

**Attached WebCam** 

### Input/Output Computing Essentials 2014

11

### Audio-Input Devices

Voice recognition systems

- **Use a microphone, sound** card, and special software
- **Users can operate** computers and create documents using voice commands

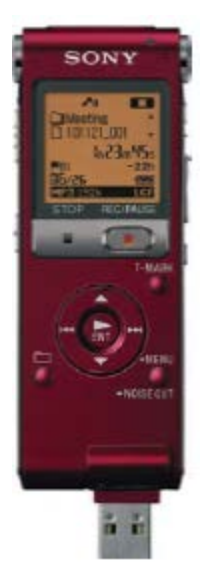

Input/Output Computing Essentials 2014

## What is Output?

- **Processed data or information**
- Types of output
	- Text
	- Graphics/photos
	- Audio & video
- Output devices
	- Monitors
	- Printers
	- Audio-output devices

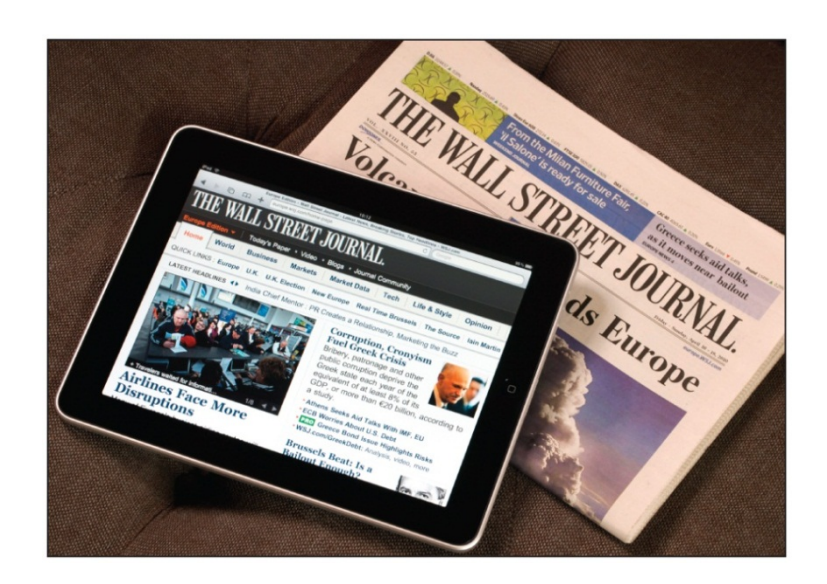

Input/Output Computing Essentials 2014

## Monitors (Page 1 of 3)

- **Known as screens or display screens**
- **Output referred to as soft copy**
- Features
	- **Resolution/pixels**
	- Dot pitch
	- Contrast ratios
	- ■Size
	- **Aspect ratio**

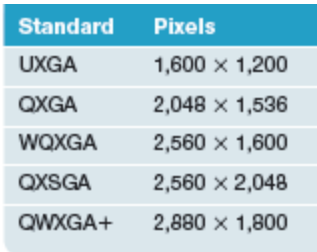

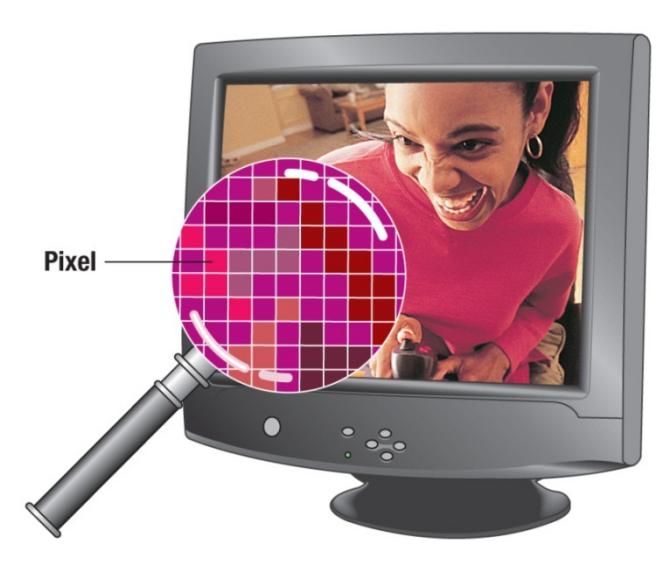

### Input/Output Computing Essentials 2014

## Monitors (Page 2 of 3)

- Flat-panel monitors
	- **Require less power to operate**
	- **Portable and thinner than CRTs**
	- Liquid Crystal Display (LCD)
	- TFT-LC
	- AMOLED

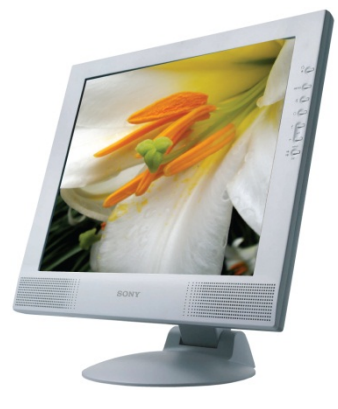

Input/Output Computing Essentials 2014

15

## Monitors (Page 3 of 3)

- Other monitors
	- ■E-Book readers
	- Digital/interactive whiteboards
	- **High-definition television (HDTV)**

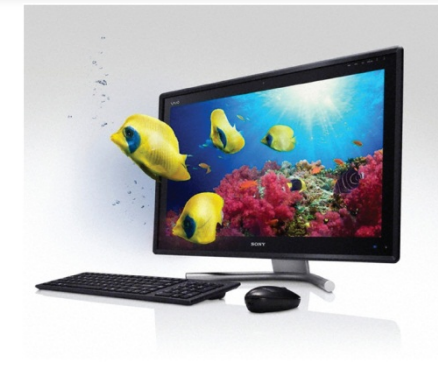

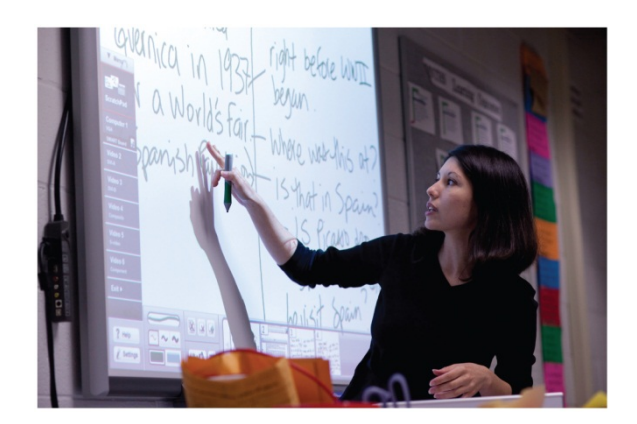

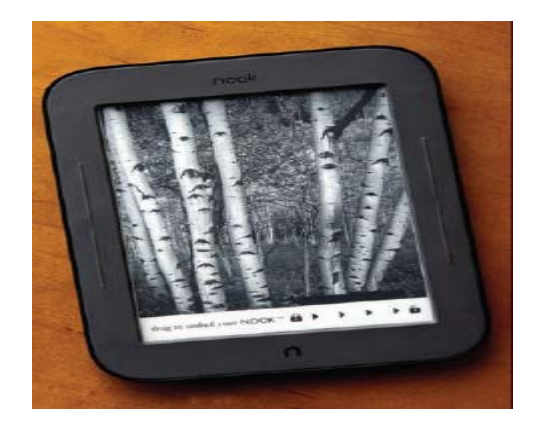

Input/Output Computing Essentials 2014

### Making IT Work for You ~ Using E-Books

- **Enjoy reading on the go**
- **Many feature** subscriptions to newspapers and magazines

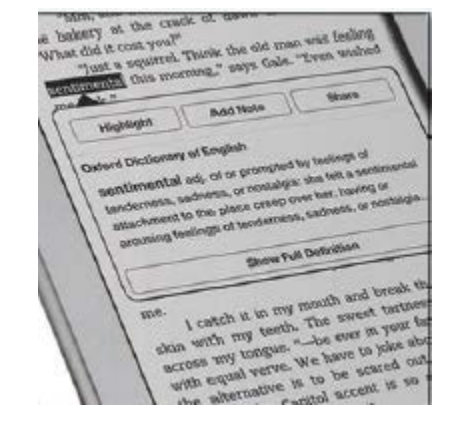

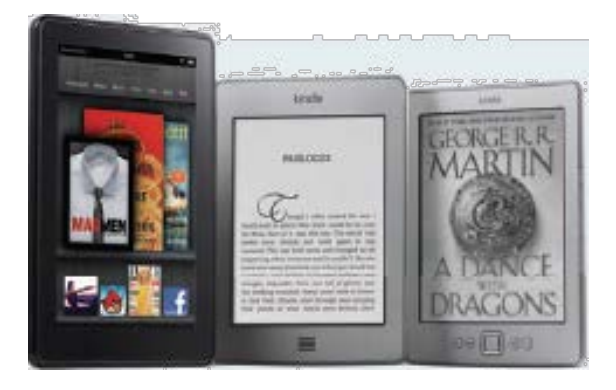

Input/Output Computing Essentials 2014

## Printers (Page 1 of 2)

- **Translates information that has been** processed by the system unit
- **Output referred to as hard copy**
- Features
	- Resolution
	- Color
	- ■Speed
	- Memory
	- **Duplex printing**

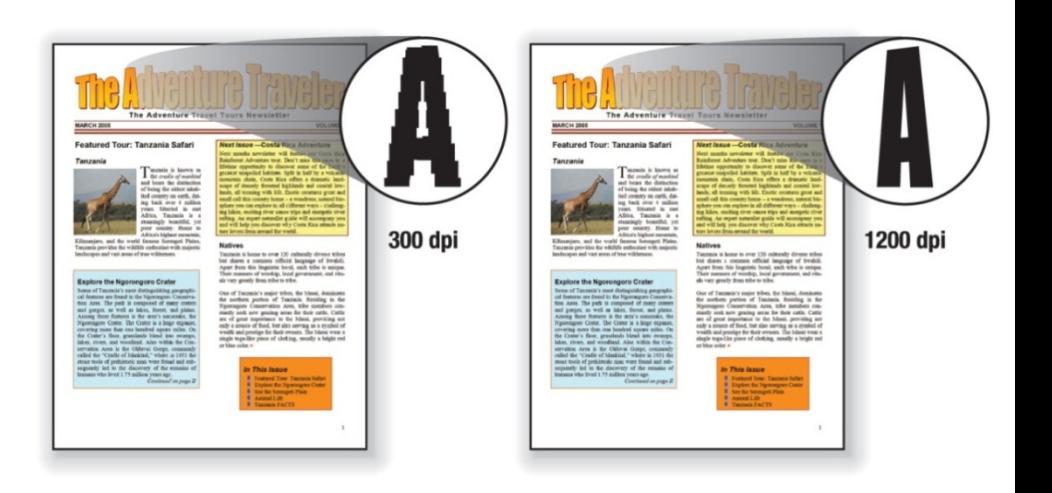

Input/Output Computing Essentials 2014

## Printers (Page 2 of 2)

- **Ink-jet printers**
- **-Laser printers** 
	- Personal or shared
- Other printers
	- **Cloud printers**
	- Thermal printers
	- Plotters

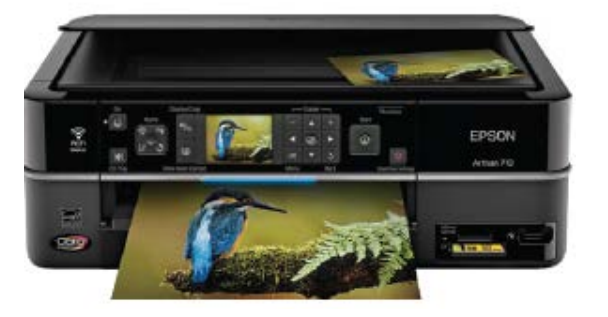

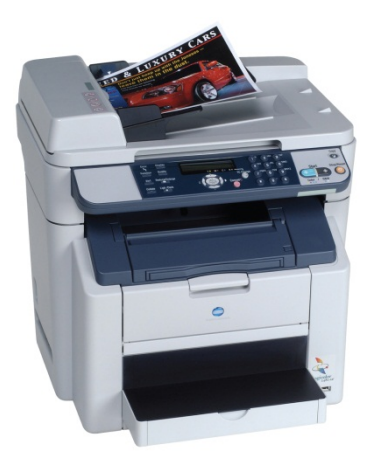

Input/Output Computing Essentials 2014

## Audio and Video Devices

- Translates audio information from the computer into sounds that people can understand
	- Speakers and headsets
- Portable media players/ digital media players
	- **Apple iPod, Creative Zen,** Microsoft Zune

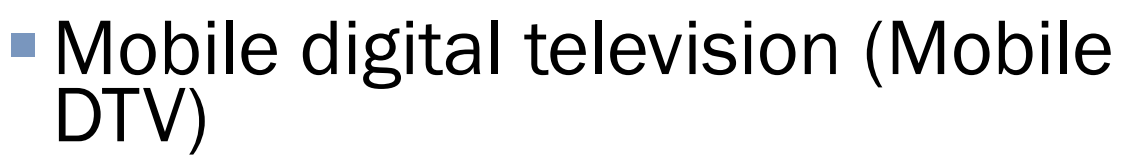

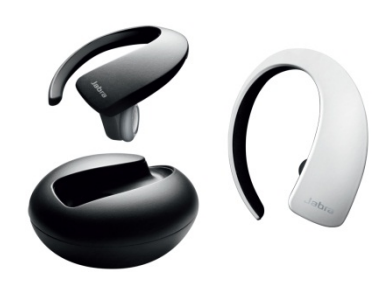

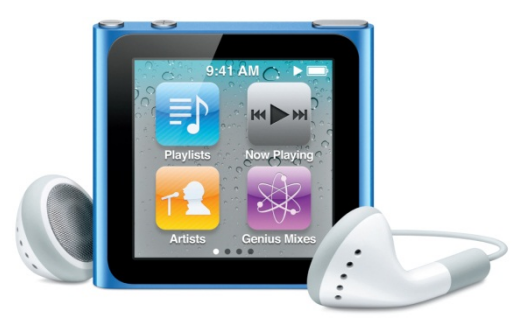

Input/Output Computing Essentials 2014

### Combination Input and Output Devices

- Multifunctional devices (MFD)
- **Internet telephones** 
	- **Known as Internet telephony and IP** telephony
	- Voice-over IP (VoIP)
		- Ooma
		- Vonage
		- MagicJack
		- Skype

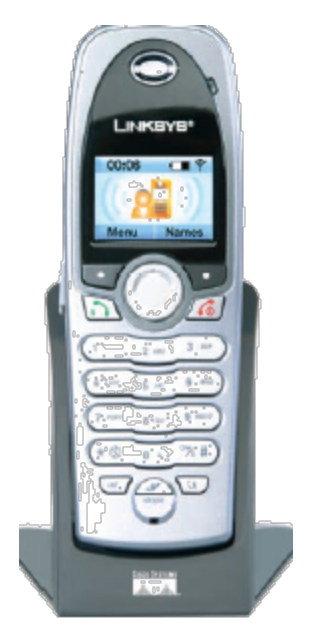

Input/Output Computing Essentials 2014

## Making IT Work for You ~ Skype

### Communications tool using VoIP

### www.skype.com

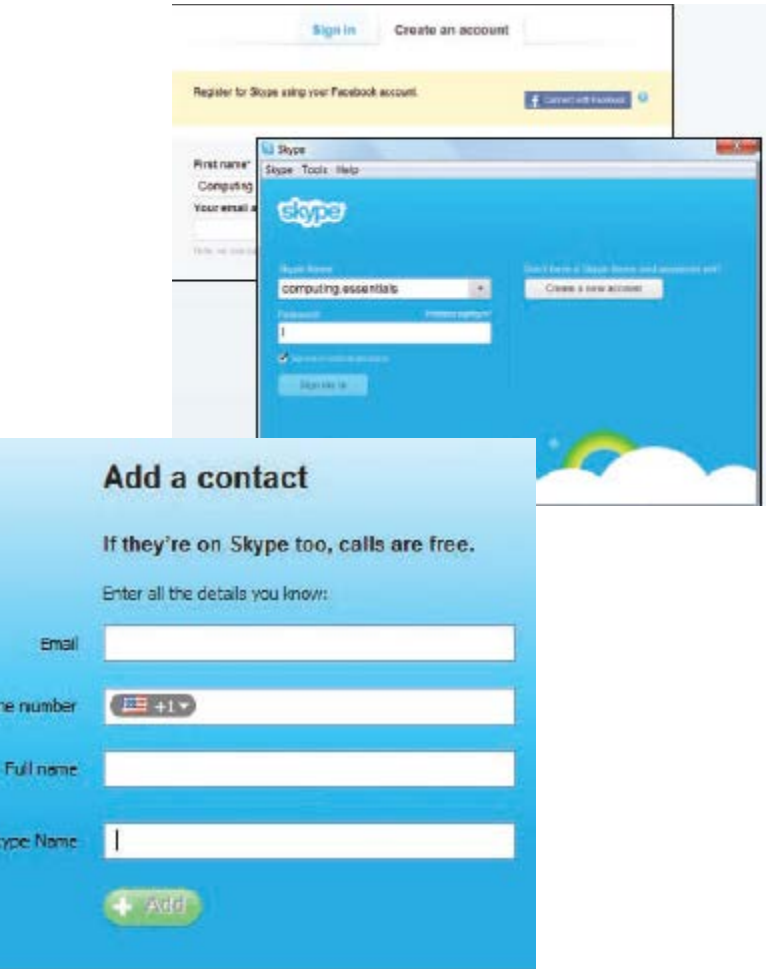

Input/Output Computing Essentials 2014

© 2014 by McGraw-Hill Education. This proprietary material solely for authorized instructor use. Not authorized for sale or distribution in any manner. This document may not be copied, scanned, duplicated, forwarded, distributed, or posted on a website, in whole or part.

Pho

## Making IT Work for You ~ Skype

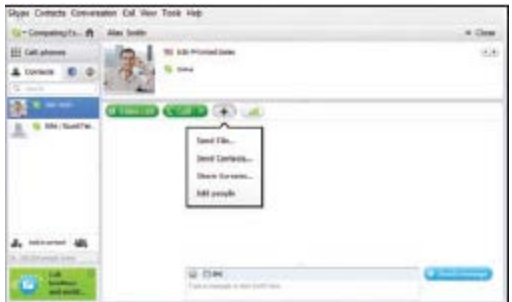

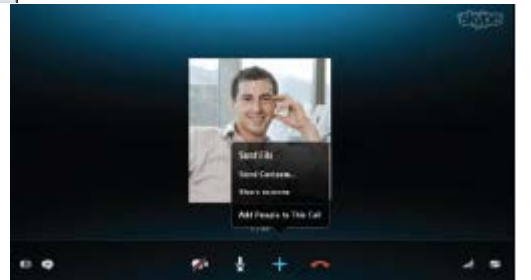

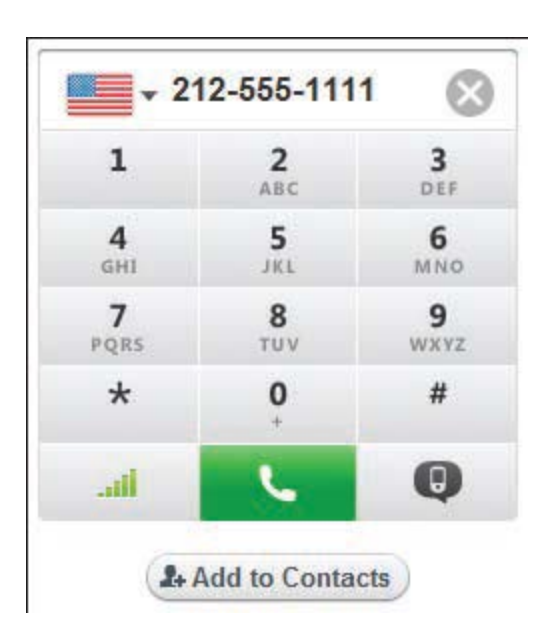

Input/Output Computing Essentials 2014

### Artificial Intelligence and Virtual Reality

- Artificial intelligence (AI)
- Robotics
	- Robots
		- **Perception system robots**
		- **Industrial robots**
		- **Mobile robots**
		- Household robots
- Virtual Reality
	- Headgear

Input/Output Computing Essentials 2014

### **Ergonomics**

- Study of human factors related to things people use
- **Fit the task to the user** to avoid:
	- **Eyestrain and** headache
	- Back and neck pain
	- **Repetitive strain** injury

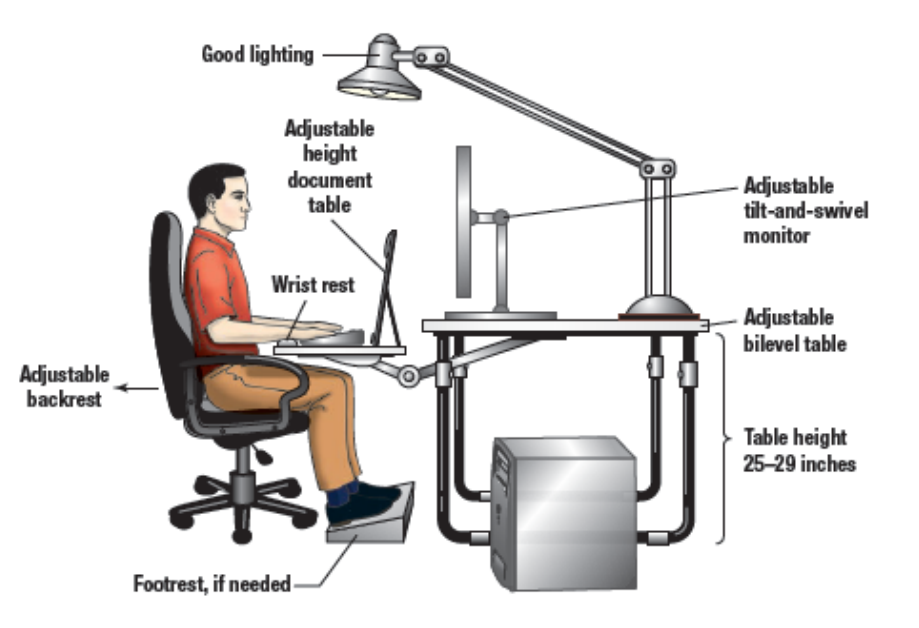

Input/Output Computing Essentials 2014

© 2014 by McGraw-Hill Education. This proprietary material solely for authorized instructor use. Not authorized for sale or distribution in any manner. This document may not be copied, scanned, duplicated, forwarded, distributed, or posted on a website, in whole or part.

### Input/Output Computing Essentials 2014

26

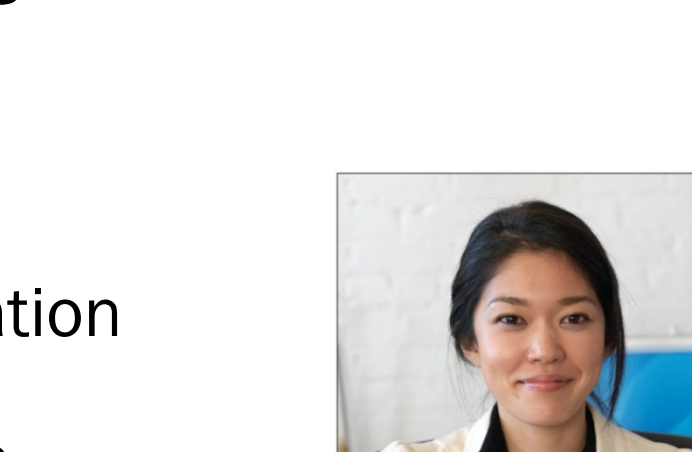

### ■ Technical writers prepare instruction manuals, technical reports, and other scientific or technical documents

- **Typically requires a college degree** 
	- Communications
	- **Journalism**
	- English

Careers In IT

- Specialization or familiarization with a technical field
- Technical writers can expect to earn \$41,000 to \$78,000 annually

# Input/Output Computing Essentials 2014 © 2014 by McGraw-Hill Education. This proprietary material solely for authorized instructor use. Not authorized for sale or distribution in any manner. This document may not be copied, scanned, duplicated, forwarded, distributed, or posted on a website, in whole or part.

### A Look to the Future Electronic Translators May Be in Your Future

- **Electronic Interpretation may soon exist to** provide personal interpretation for foreign languages and images
- Prototype portable handheld electronic interpreters are currently in a testing phase at the U.S. Office of Naval Research

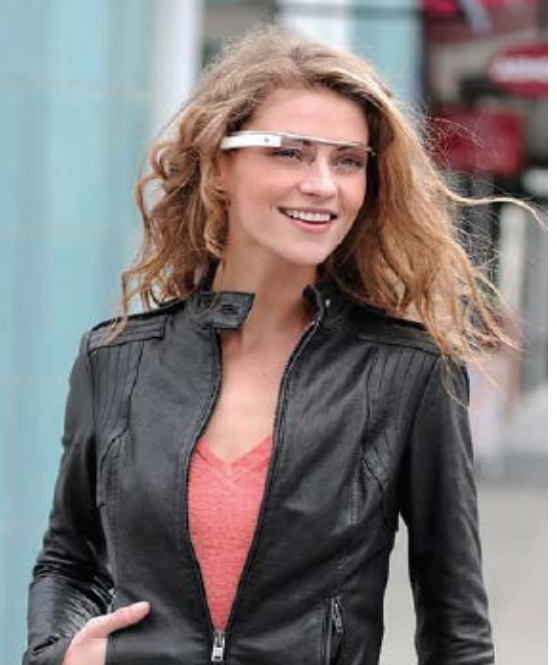

## Open-Ended Questions (Page 1 of 2)

- Define input and input devices.
- Describe the different types of keyboard, pointing, scanning, image capturing, and audio-input devices.
- Describe output and output devices.
- **Describe the features and different types of** monitors and printers.

l

Input/Output Computing Essentials 2014

<sup>© 2014</sup> by McGraw-Hill Education. This proprietary material solely for authorized instructor use. Not authorized for sale or distribution in any manner. This document may not be copied, scanned, duplicated, forwarded, distributed, or posted on a website, in whole or part.

## Open-Ended Questions (Page 2 of 2)

- Describe audio and video devices including portable media devices and mobile DTV.
- Discuss combination input and output devices, including multifunctional devices, Internet telephones, robots, and virtual reality headgear and gloves.
- Define ergonomics, and describe ways to minimize physical discomfort.

Input/Output Computing Essentials 2014